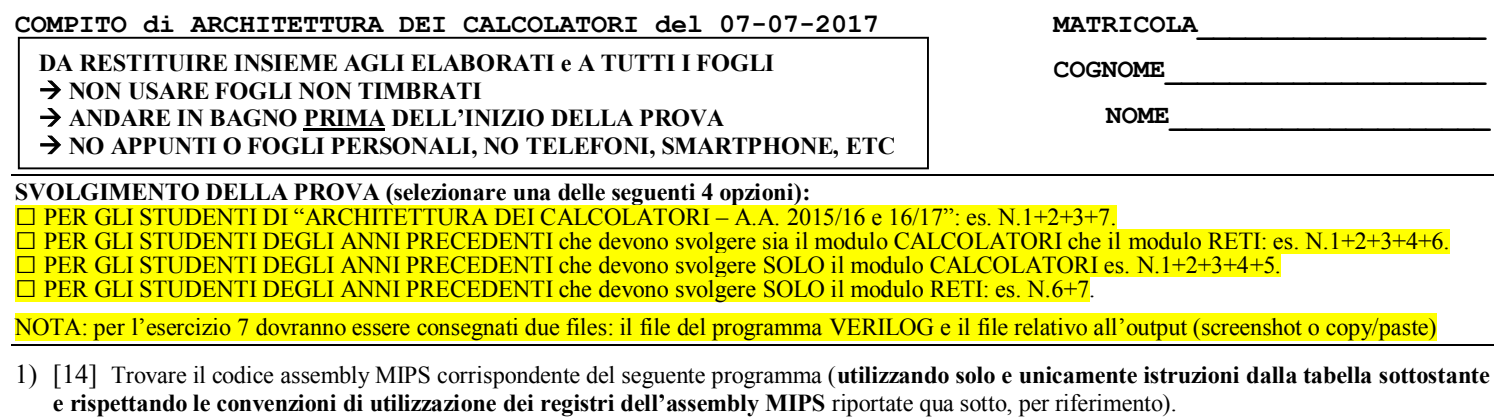

**int main() { int hist[8]; solve(8, 0, hist);**

**}**

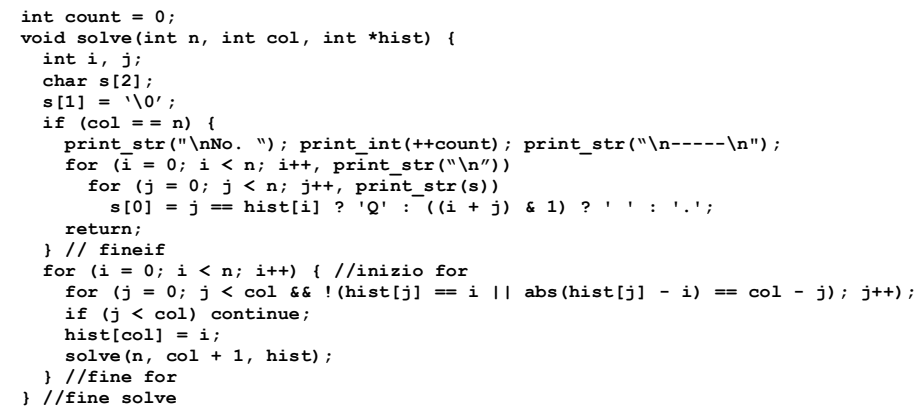

- 2) [8] Si consideri una cache di dimensione 32B e a 4 vie di tipo write-back/write-non-allocate. La dimensione del blocco e' 8 byte, il tempo di accesso alla cache e' 4 ns e la penalita' in caso di miss e' pari a 40 ns, la politica di rimpiazzamento e' FIFO. Il processore effettua i seguenti accessi in cache, ad indirizzi al byte: 355, 373, 315, 319, 322, 347, 318, 349, 334, 348, 377, 319, 283, 243, 391, 344, 370, 345, 61, 394. Tali accessi sono alternativamente letture e scritture. Per la sequenza data, ricavare il tempo medio di accesso alla cache, riportare i tag contenuti in cache al termine, i bit di modifica (se presenti) e la lista dei blocchi (ovvero il loro indirizzo) via via eliminati durante il rimpiazzamento ed inoltre in corrispondenza di quale riferimento il blocco e' eliminato..
- 3) [8] Calcolare e confrontare i tempi di esecuzione in spazio Kernel (comprensivi dei tempi di setup dei controller e di gestione della stampa stessa) della stampa di un testo di lunghezza 1024 byte nei tre casi in cui si gestisca l'operazione con la tecnica di: i) polling; ii) interrupt; iii) DMA. Si utilizzino i seguenti tempi: A) per il setup del DMA controller 20 cicli; B) per acknowledge di interrupt 4 cicli; C) per abilitazione di interrupt, per ritorno a User space e per ritorno da interrupt 2 cicli; D) per sbloccaggio utente 15 cicli; E) per passaggio di controllo allo scheduler e per riconoscimento dell'interrupt e lancio della routine di gestione dell'interrupt 3 cicli; F) nell'accesso ai registri di I/O della periferica (status, control, data): 2 cicli per ogni scrittura e 2 cicli per ogni lettura; F) ogni variabile temporanea e allocata in un registro del processore e ogni operazione del processore impiega sempre un ciclo (ALUJ, BRANCH, LOAD/STORE); G) si supponga che letture successive al registro di stato abbiano successo una volta ogni 10 accessi.
- 4) [4] Spiegare tramite un diagramma architetturale il funzionamento della paginazione inversa per la gestione della memoria virtuale assumendo di avere come ingresso un indirizzo di pagina virtale VPN e come uscita un indirizzo di pagina fisica PPN.
- 5) [4] Spiegare tramite un diagramma architetturale il funzionamento della paginazione a tre livelli per la gestione della memoria virtuale assumendo di avere come ingresso un indirizzo di pagina virtale VPN e come uscita un indirizzo di pagina fisica PPN.
- 6) [8] Sintetizzare una rete sequenziale utilizzando il modello di Moore con un ingresso X su tre bit e una uscita Z su tre bit che funziona nel seguente modo: l'uscita rappresenta un numero binario naturale tale che Z=(cx2+cx1+cx0) mod 5 essendo cx2, cx1, cx0 il numero degli 1 logici che sono stati presentati fino all'istante considerato agli ingressi X[2], X[1], X[0] rispettivamente. Rappresentare la macchina a stati finiti per tale rete di Moore, la tabella delle transizioni, le equazioni booleane delle reti CN1 e CN2 e il circuito sequenziale sincronizzato basato su flip-flop D.
- 7) [10] Descrivere e sintetizzare in Verilog la rete sequenziale descritta nel'esercizio 6 e il modulo TopLevel. **Tracciare il diagramma di temporizzazione** come verifica della correttezza dell'unità. Nota: si puo' svolgere l'esercizio su carta oppure con ausilio del simulatore salvando una copia dell'output (diagramma temporale) e del programma Verilog su USB-drive del docente.

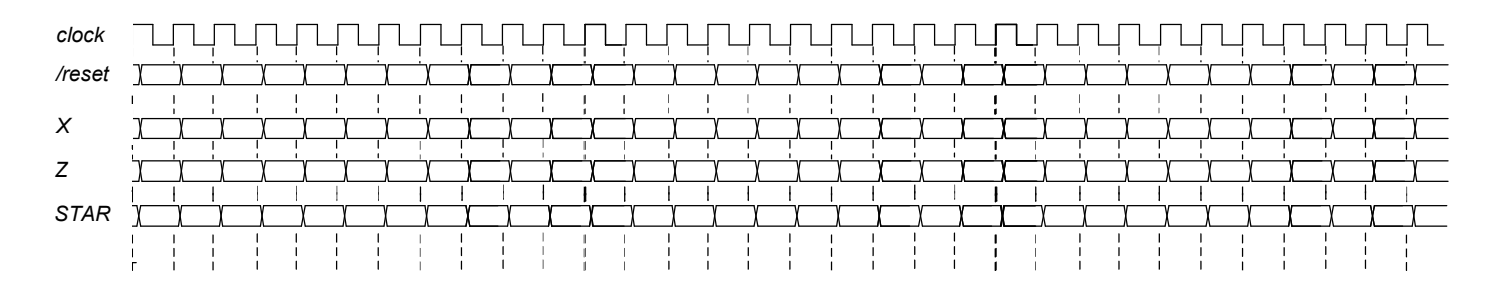

<u> 1980 - Jan Samuel Barbara, martin di</u>

MATRICOLA

COGNOME

**NOME** 

<u> 1989 - Johann Barbara, martx</u>

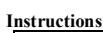

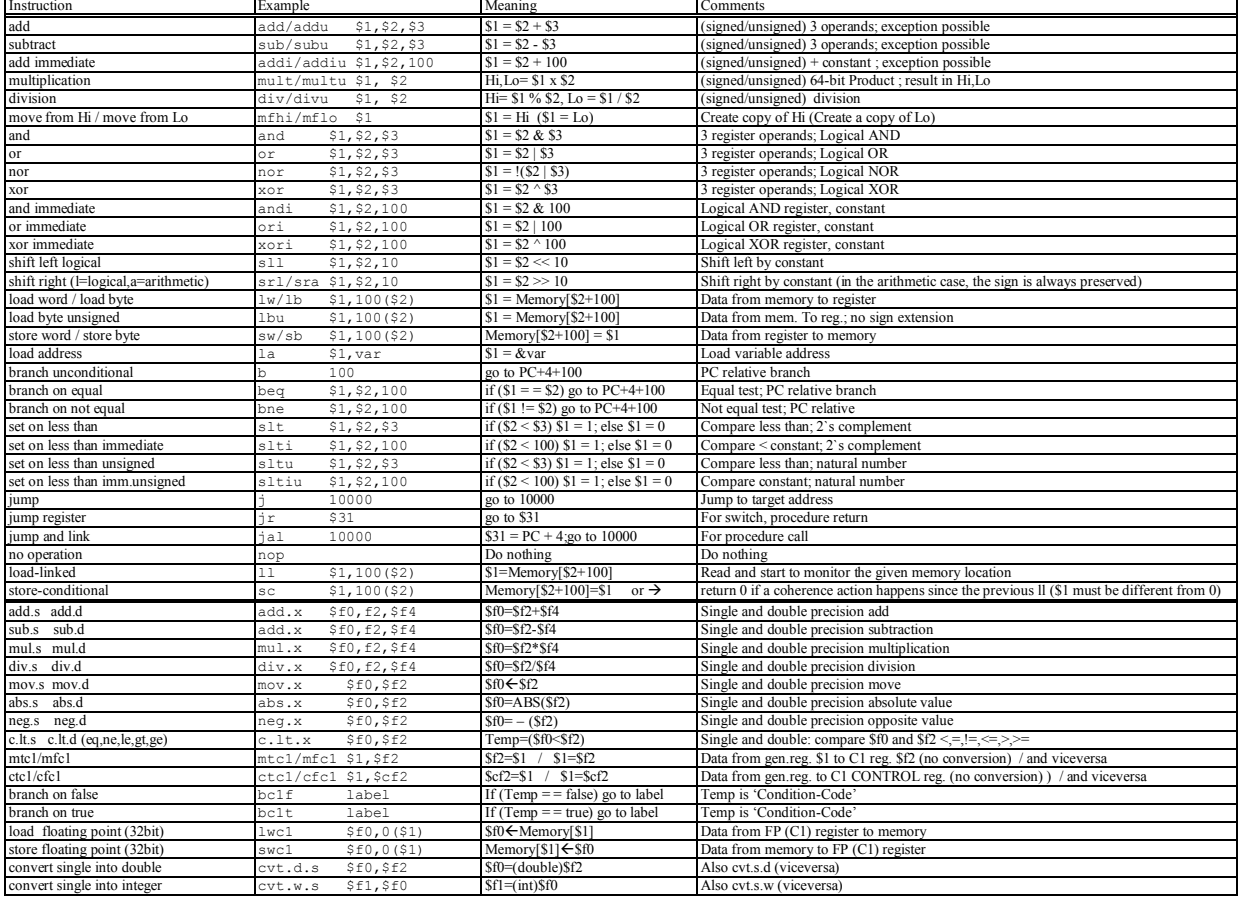

## **Register Usage**

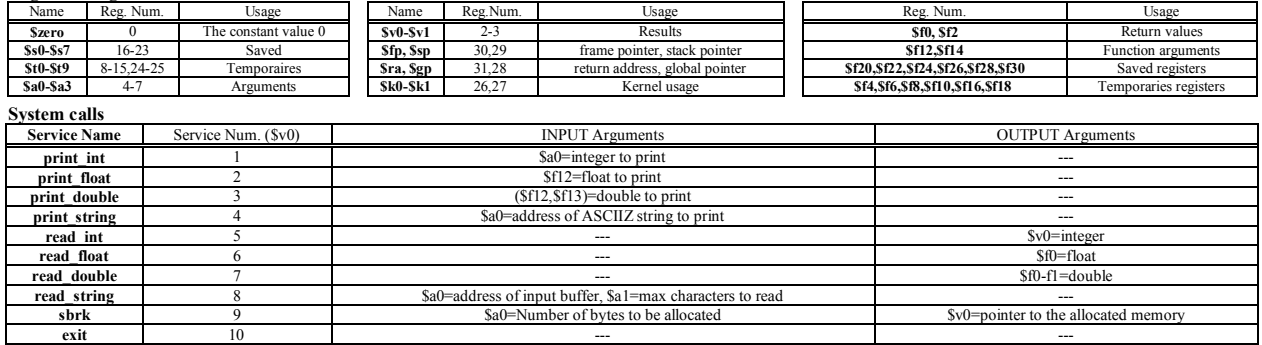